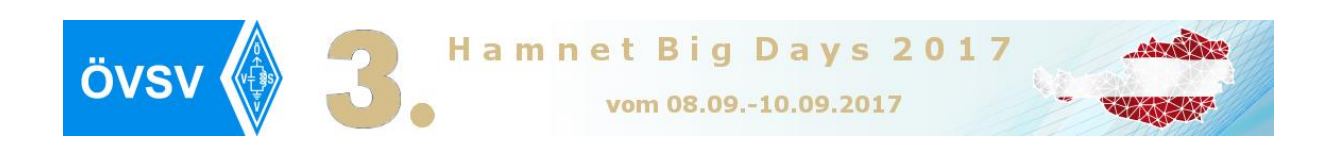

# **HAMNET BIG DAYS 2017 (Fr. 8.9.– Sa. 9.9.2017)**

# **OE7-LANDESFIELDDAY 2017 (So. 10.9.2017)**

# **Alpengasthof Tannenalm / Zillertal**

# **A-6276 Stummerberg Nr. 27**

**47°17.77' N 11°54.53' E / Locator: JN57WH91BB [http://www.tannenalm.at](http://www.tannenalm.at/) / <https://aprs.fi/info/a/OE7LFDAY>**

# **PROGRAMM / VORTRÄGE**

# **Freitag 12:00 bis 18:30 Uhr: HAMNET Einsteigerseminar**

Grundlagen IP/HAMNET Erstkonfiguration, RouterOS von MikroTik, Routing, Bridging für Interessierte, SysOPs und Poweruser – mit Bernhard, OE7BKH

**Samstag 09:00 bis 14:00 Uhr: HAMNET Seminar für Fortgeschrittene** Network Management, Firewalls, erweiterte Konfigurationen für Interessierte, SysOPs und Poweruser – mit Bernhard, OE7BKH

# **Samstag 14:00 bis 17:30 Uhr HAMNET SysOP Treffen**

Trainingsteilnehmer, die nicht am HAMNET SysOP Treffen teilnehmen, haben am Samstagnachmittag gleich Gelegenheit, das Erlernte mit praktischen Versuchen zu vertiefen.

**Sonntag 11:00 bis 12:30 Uhr** Vortrag: Digitaler Sprechfunk im Amateurfunk mit Bernd, OE7BSH und Markus, OE7FMI

**Sonntag 14:00 bis 15:00 Uhr** Vortrag: Das SOTA (Summits on the Air) Programm mit Manfred, OE7AAI

# **Der Landesverband Tirol des ÖVSV, die Ortsstelle Zillertal ADL 713 und das ÖVSV DV Referat HAMNET freuen sich auf euer Kommen.**

# **Anmeldungen:**

Für die Trainings der HAMNET Big Days am Freitag und Samstag bitte spätestens bis zum 20.August 2017 (begrenzte Teilnehmerzahl) an Bernhard, OE7BKH E-Mail: [oe7bkh@oevsv.at](mailto:oe7bkh@oevsv.at)

# **Kosten:**

**EUR 50,00 / Person** für die beiden Trainingstage. Darin inkludiert sind ein MikroTik Routerboard und Getränke in den Pausen. **Bitte unbedingt eigenen Laptop mitnehmen!**

Die Teilnahme am HAMNET SysOP Treffen und den Vorträgen am Sonntag ist kostenlos.

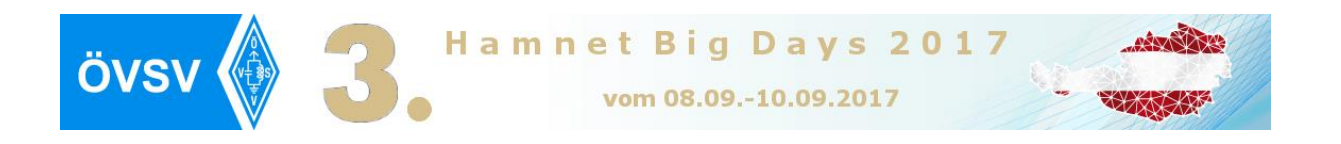

## **Details zum Veranstaltungsort:**

Der Alpengasthof Tannenalm liegt auf 1.034m Seehöhe am Stummerberg im vorderen Zillertal in Tirol. Von der A12 Inntalautobahn Abfahrt Zillertal gerade einmal 25 Autominuten entfernt, von Innsbruck sind es ca. 50 Minuten Fahrzeit.

Der herrlich gelegene Alpengasthof mit einem traumhaften Panoramablick über die Zillertaler und Tuxer Alpen ist bekannt für seine Modellflugaktivitäten. Unter Modellfliegerclubs in ganz Europa ist der Standort mit angrenzendem großen Feld und Flugmöglichkeit auch als ufb Standort zum Modell-Segelfliegen bekannt, wie man fast jedes Wochenende bei Schönwetter vor Ort bestaunen kann.

Der Landesverband Tirol des ÖVSV und die Organisatoren der Veranstaltung von der Ortsstelle Zillertal freuen sich schon auf Euer Kommen und ein nettes Zusammentreffen mit Freunden und Interessierten des Amateurfunks und hoffen natürlich auf gutes Wetter.

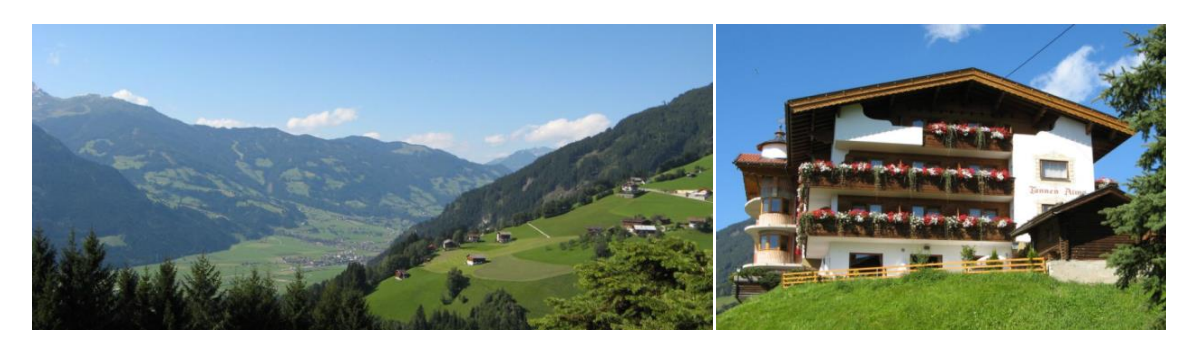

Bilder: Blick auf das Zillertal, Alpengasthof Tannenalm © Tannenalm

## **Anreise:**

Auf der A12 Inntalautobahn die Autobahnausfahrt Zillertal nehmen und auf der B169 (Zillertal-Straße) bis zur Ausfahrt Stumm (Kreisverkehr bei Agip Tankstelle) fahren und Richtung Stumm auf die Dorfstraße abbiegen. Dann geradeaus bis zum Tourismusverband Stumm-Stummerberg weiterfahren und dort links in die Märzenstraße abbiegen, der Märzenstraße folgen und rechts Richtung Stummerberg/Gattererberg (Obere März) halten. Auf der breiten Bergstraße bis zur Abzweigung Stummerberg/Gattererberg fahren und dort Richtung Stummerberg rechts abbiegen. Der Straße und der Beschilderung Richtung "Tannenalm" folgen. Nach ca. 6 Kilometern erreicht man die Tannenalm am Stummerberg Nr. 27. (Bei Navigationsgeräten als Adresse Stummerberg, Oberberg verwenden).

## **Einweisung:**

Relais Bruckerberg 145,675 MHz -0,6 analog

## **Übernachtung:**

Es besteht auch die Möglichkeit auf der Tannenalm zu übernachten. Bei Bedarf buche bitte dein gewünschtes Zimmer rechtzeitig direkt beim Alpengasthof Tannenalm. Tel.: +43 5283 2778

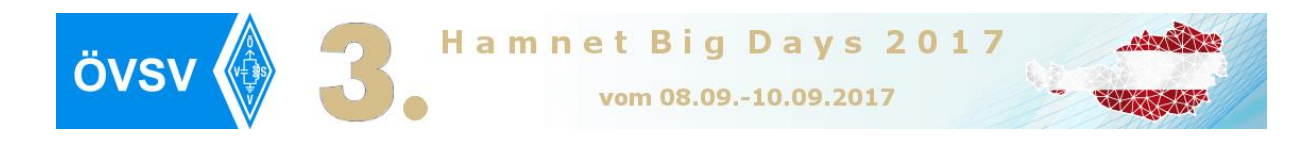

# **Details zu den HAMNET BIGDAYS 8.9. bis 10.9. 2017**

# **Veranstalter:**

Das ÖVSV DV Referat HAMNET vertreten durch Referatsleiter Bernhard, OE7BKH und der Landesverband Tirol des ÖVSV lädt alle Interessierten OMs und YLs, SysOPs und Poweruser zu den HAMNET Big Days 2017 und zum OE7-Landesfieldday 2017 ein.

## **Veranstaltungsort:**

Alpengasthof Tannenalm am Stummerberg, Zillertal [http://www.tannenalm.at](http://www.tannenalm.at/) A-6276 Stummerberg Nr. 27

## **Vortragende:**

Bernhard OE7BKH, Markus OE7FMI, Bernd OE7BSH, Manfred OE7AAI mit Unterstützung durch unsere SWL Katharina.

# **Agenda:**

# **Freitag 8.9.2017 (Tag 1) HAMNET Einsteigerseminar**

- 11:00 Eintreffen
- 11:30 Meet and Greet
- 12:30 Begrüßung Agenda Tag 1
- 13:00 Training
- 13:50 Pause
- 14:00 Training
- 14:50 Pause
- 16:00 Training
- 17:00 Pause
- 18:00 Absl.Training
- 18:30 FAQ
- 19:00 Gemeinsames Abendessen

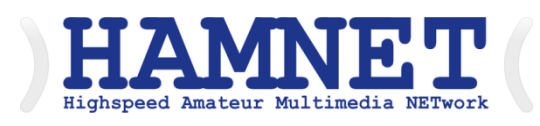

# **Samstag 9.9.2017 (Tag 2) HAMNET Seminar für Fortgeschrittene**

- 09:00 Agenda Tag 2
- 09:30 Training
- 10:30 Pause
- 11:00 Training
- 12:30 Training
- 14:00 Vertiefung des Gelernten

## **HAMNET SysOP Treffen**

- 14:00 Meet and Greet
- 14:30 Begrüßung SysOP Treffen
- 15:00 Agenda
- 15:15 Netzneutralität; HamnetDB; Topologie Verbesserungen
- 16:30 je nach Bedarf, Lust und Laune

Workshop Routing VLAN; VPLS

• 17:30 Diskussionen

# **Sonntag 10.9.2017 (Tag 3) OE7-Landesfieldday**

- 11:00 Vortrag Digitale Sprache Markus, OE7FMI, Bernd OE7BSH
- 14:00 Vortrag SOTA mit Manfred, OE7AAI

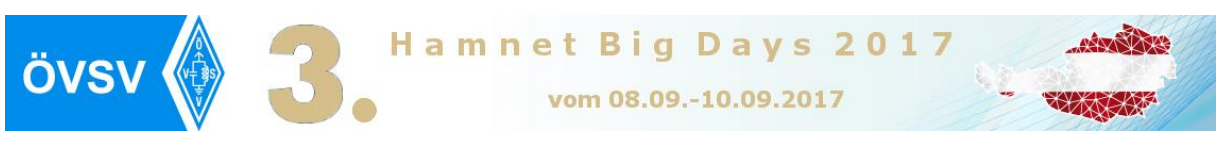

# **HAMNET BIG DAYS 2017 - Trainingsmodule**

# **Ziele des Trainings:**

Erstkonfiguration, fundierte Kenntnisse über das RouterOS von MikroTik, erweiterte Routerkonfiguration, Fehlersuche, Netzwerkmanagement, Scripting sowie das Erlernen des sicheren Betriebes und Umgangs mit dem RouterOS.

#### **Voraussetzungen:**

Vorkenntnisse IPv4 Adressierung, Notebook mit installierter MikroTik Winbox Software >3.0 und aktiven Ethernet und WLAN Interface. In den Trainingskosten ist für jeden Kursteilnehmer ein MikroTik Routerboard enthalten.

# **TAG 1 Freitag**

## **Modul 1 / Einführung (Abweichung möglich)**

- o Einführung in RouterOS und RouterBOARDs von MikroTik
- o Erste Verbindungsaufnahme mit einem unkonfigurierten Gerät
- o Vor- und Nachteile der Default Konfiguration durch MikroTik
- o Einrichtung Internetzugriff über den eigenen Schulungs-Router
- o Ablauf der Aktualisierung des Betriebssystems und des Bios (Firmware)
- o Systembenutzer und Dienste verwalten und absichern
- o Systembackups erstellen
- o Konfigurationen von Router zu Router übertragen
- o RouterOS License levels und ihre Bedeutung
- o RouterOS Neuinstallation ohne Verlust der Softwarelizenz
- o Informationsquellen zu MikroTik Hardware, RouterOS und RouterBOARD

## **Modul 2 / Routing**

- o Grundlagen Routing
- o Bedeutung der Routing-Flags
- o Statische Routen: Anwendungsfälle und Funktionsweise
- o Zusammenspiel dynamischer und statischer Routen
- o Konfiguration statischer Routen

## **Modul 3 / Bridging**

- o Grundlagen Bridging
- o Unterschiede Bridges und Switch Chip
- o Anwendung von Bridges

#### **Modul 4 / WLAN**

- o Grundlagen WLAN: Bänder, Frequenzen, HT Chains, Regulierungsbestimmungen
- o Einrichtung eines WPA2 gesicherten WLAN-Accesspoints mit Pre-Shared Key
- o Einrichtung eines WLAN Clients unter RouterOS
- o MAC-Adress-Filter auf Accesspoint- und auf Clientseite
- o Nv2 ein proprietäres WLAN Protokoll von MikroTik
- o WLAN Monitoring Tools und Informationen zur Link-Qualität
- o Bridging im WLAN Bereich
- o Linkstrecken und Linkstreckenplanung

Hamnet Big Days 2017 ÖVSV vom 08.09.-10.09.2017

# **TAG 2 Samstag (Abweichungen möglich)**

#### **Modul 5 / Network Management**

- o ARP (Address Resolution Protocol) und mögliche Anwendungsfälle
- o DHCP Server und Client mit dynamischen und festen IP-Adressen per DHCP
- o Möglichkeiten der Anpassung des konfigurierten DHCP Servers
- o RouterOS Tools wie E-Mail, Netwatch, Ping/Traceroute und CPU-Last ermitteln
- o Router sinnvoll benennen
- o Informationen für den MikroTik Support erstellen und selbst auslesen
- o Logfiles und Logging Möglichkeiten von RouterOS
- o Grafische Auswertung der Ressourcen
- o Best Practice im eigenen Netzwerk

#### **Modul 6 / Firewall**

- o Grundlagen Firewall
- o Einfache Nachverfolgung eines Paketes durch den Router vom ein- zum ausgehenden Interface
- o Connection Tracking: Aufgaben und Funktionsweise
- o Connection States und ihre Verwendung bei der Firewallkonfiguration
- o Firewall Regelketten und Firewall Aktionen
- o Tipps und Tricks beim Firewalling
- o Risiken und Nebenwirkungen beim Schutz des eigenen Routers
- o Firewall Konfigurationsvereinfachungen durch Adresslisten
- o Source und Destination NAT (Network Address Translation) und ihre Anwendung

## **Modul 7 / Simple Queues**

- o Mindestanforderungen an eine Simple Queue zur Bandbreitenlimitierung
- o Maximale und garantierte Bandbreiten
- o Kurzfristig höhere Bandbreiten mittels Burst (inkl. Tücken von Burst)
- o Mit PCQ ohne großen Aufwand für "beliebig" viele Clients Bandbreiten definieren
- o Monitoring und Liveanalyse des Traffics
- o SNMP (Simple Network Management Protocol)

## **Modul 8 / VPN Tunnel (PPP)**

- o Einleitung
- o Notwendige Vorbereitungen für einen Tunnel-Server
- o Dynamische und statische IP-Adressen für VPN Clients
- o Einrichtung eines PPPoE Servers bzw. eines PPPoE Clients im RouterOS
- o VPN Server / Client am Beispiel PPTP bzw. SSTP

**Links:**

<https://mikrotik.com/>

Winbox[: https://download2.mikrotik.com/routeros/winbox/3.11/winbox.exe](https://download2.mikrotik.com/routeros/winbox/3.11/winbox.exe)